マニュアル

LION CFD for Android

## メニューから【マニュアル】をタップすると、マニュアルページが表示されます。

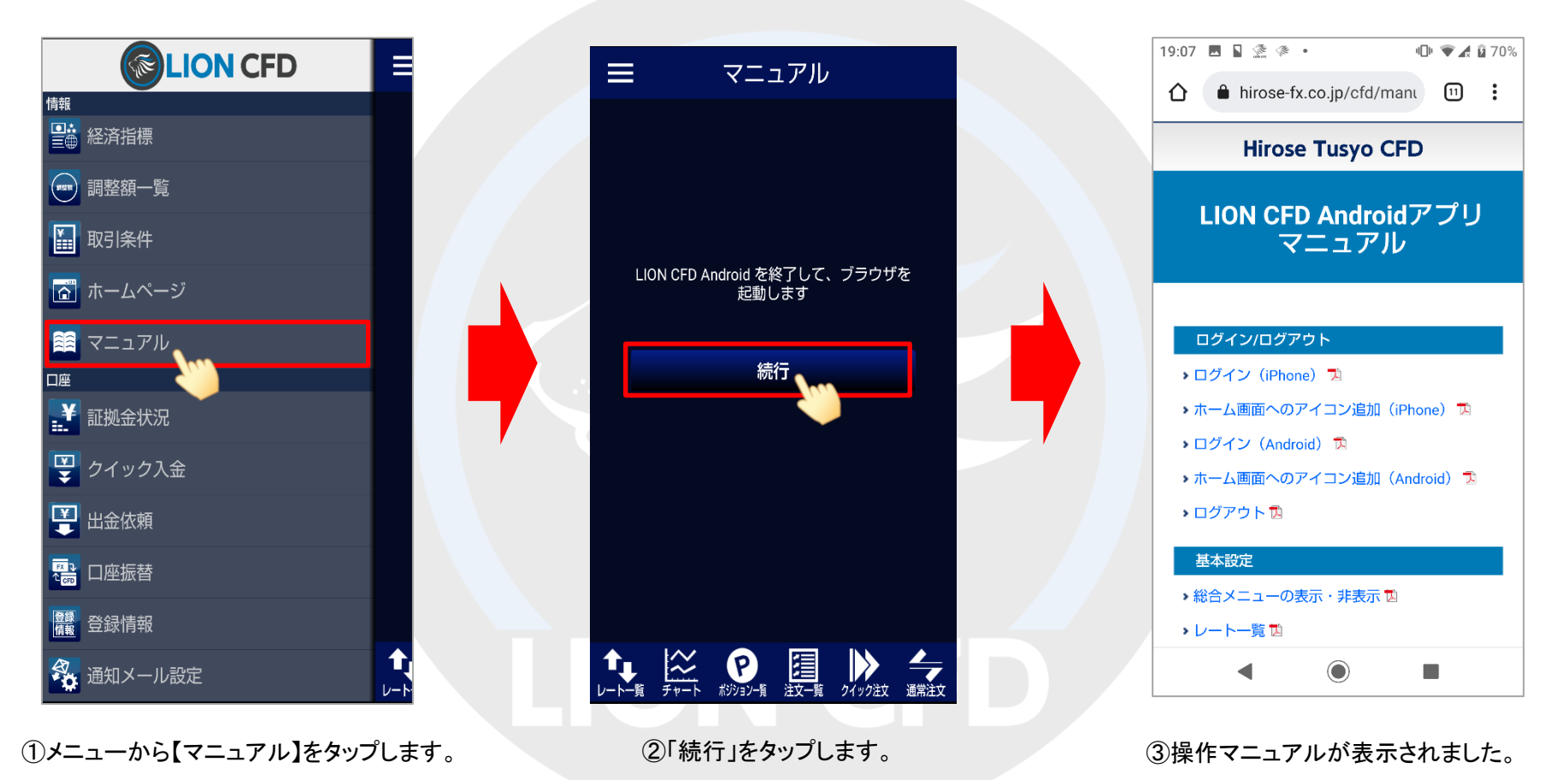